## VOTRE **BIBLIOTHÈQUE** EST PARTENAIRE DE **CLICK & READ !**

## Accédez à l'article que vous recherchez, en quelques clics !

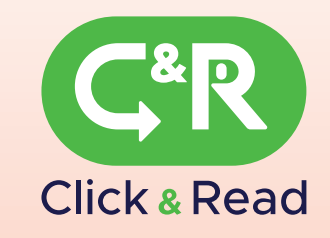

 $\mathbb{R}^n$  .

**Click & Read est une extension web gratuite qui s'installe facilement.**

П

**Lorsque vous naviguez sur Internet, l'extension repère les articles scientifiques accessibles pour l'ensemble de vos établissements (universités, CNRS, grandes écoles...) et affiche le bouton cliquable qui vous permet d'ouvrir le document.**

**CAR** 

**GR** 

**CIR** 

## **RENDEZ-VOUS** sur clickandread.inist.fr

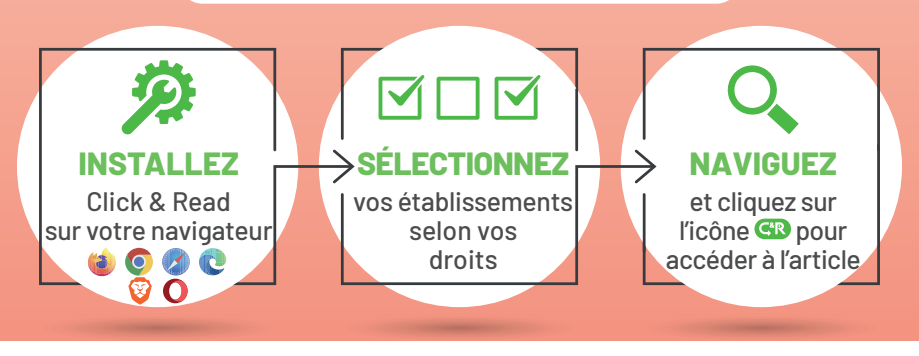

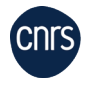

**Institut de l'information scientifique et technique** www.inist.fr 1 X 0

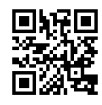